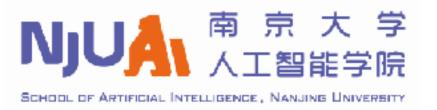

# Lecture 2: Search 1

## Search problem: example 1

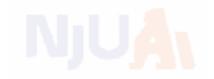

| 7 | 2 | 4 |  |
|---|---|---|--|
| 5 |   | 6 |  |
| 8 | 3 | 1 |  |

**Start State** 

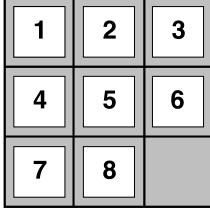

**Goal State** 

## Search problem: example 2

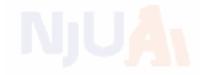

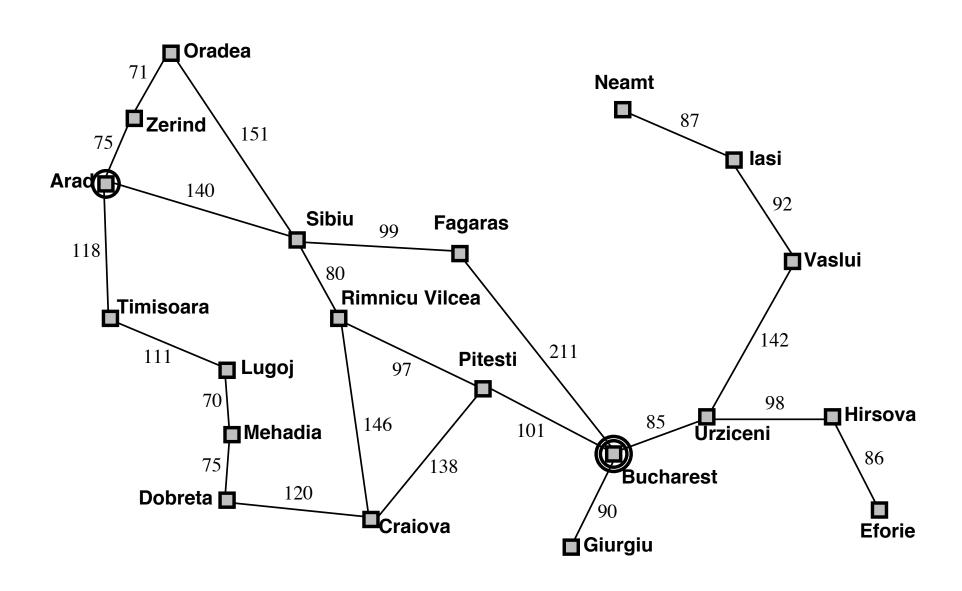

### Key parts

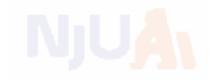

On holiday in Romania; currently in Arad. Flight leaves tomorrow from Bucharest

#### Formulate goal:

be in Bucharest

#### Formulate problem:

states: various cities

actions: drive between cities

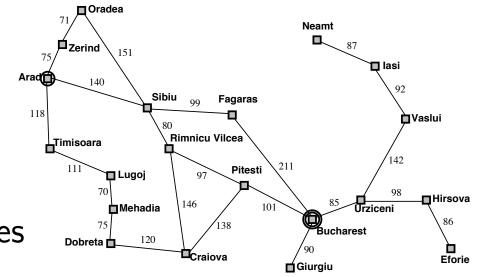

#### Find solution:

sequence of cities, e.g., Arad, Sibiu, Fagaras, Bucharest

### Search problems

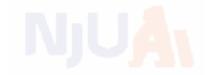

A search problem is defined by 5 components:

#### initial state

**possible actions** (and state associated actions)

#### transition model

taking an action will cause a state change

#### goal test

judge if the goal state is found

#### path cost

constitute the cost of a solution

#### **Problems**

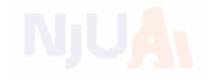

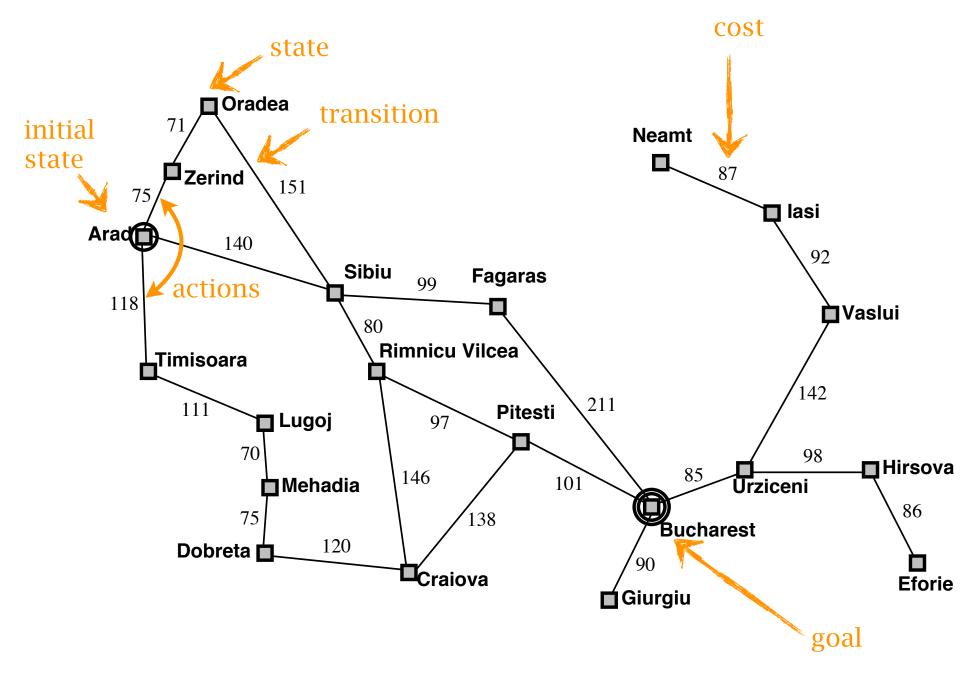

#### Problems

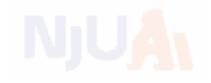

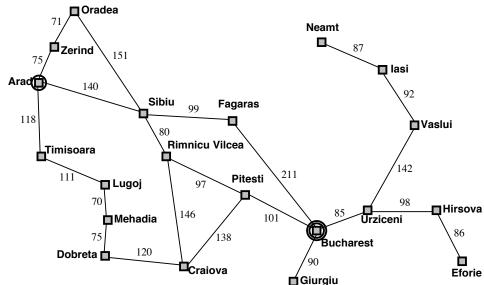

initial state e.g., "at Arad"

```
successor function S(x)= set of action–state pairs e.g., S(Arad)=\{\langle Arad \rightarrow Zerind, Zerind \rangle, \ldots\}
```

<-- transition

```
goal test, can be explicit, e.g., x = "at Bucharest" implicit, e.g., NoDirt(x)
```

path cost (additive)

e.g., sum of distances, number of actions executed, etc. c(x,a,y) is the step cost, assumed to be  $\geq 0$ 

A solution is a sequence of actions leading from the initial state to a goal state

#### Problems

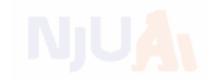

we assume

observable states (a seen state is accurate)

in partial observable case, states are not accurate

discrete states

there are also continuous state spaces

deterministic transition

there could be stochastic transitions

### Example: vacuum world

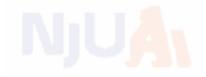

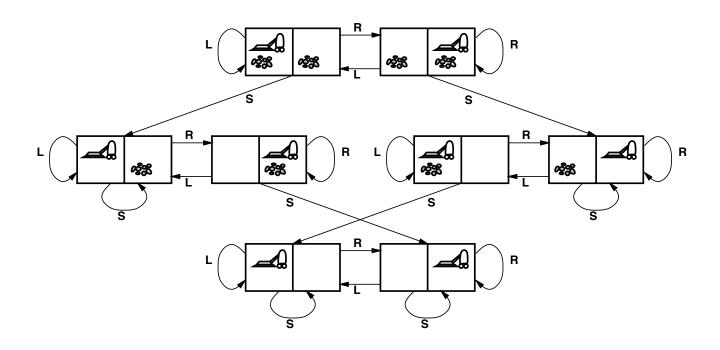

states??: integer dirt and robot locations (ignore dirt amounts etc.)

actions??: Left, Right, Suck, NoOp

goal test??: no dirt

path cost??: 1 per action (0 for NoOp)

### Example: 8-puzzle

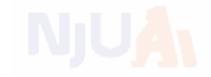

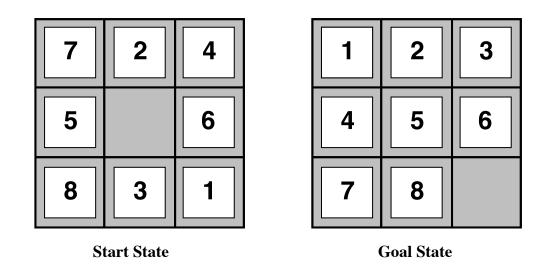

```
states??: integer locations of tiles (ignore intermediate positions)
actions??: move blank left, right, up, down (ignore unjamming etc.)
goal test??: = goal state (given)
path cost??: 1 per move
```

[Note: optimal solution of n-Puzzle family is NP-hard]

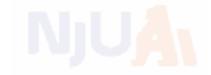

#### can simple reflex agents do the search?

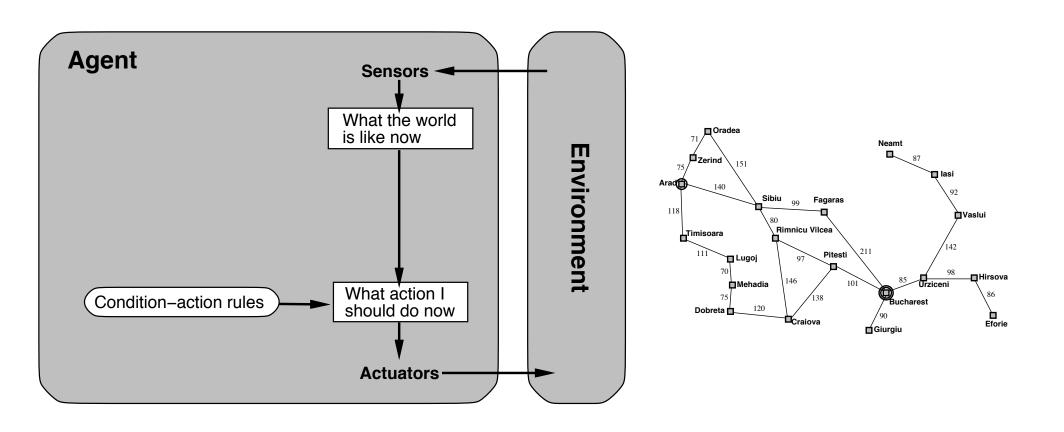

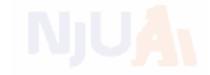

#### can reflex agents with state do the search?

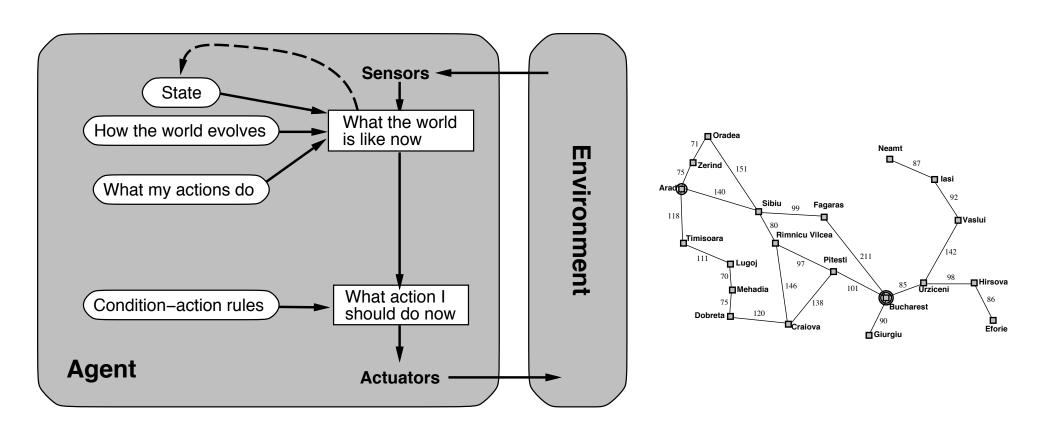

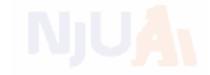

#### consider goal-based agents

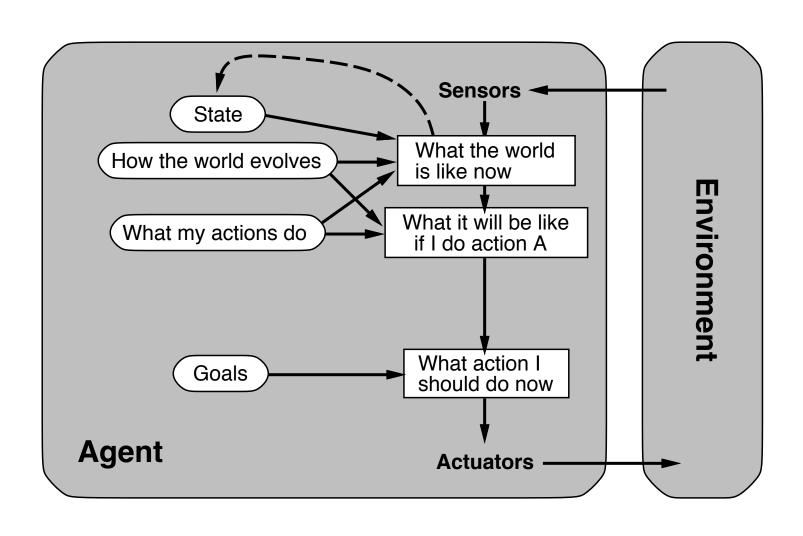

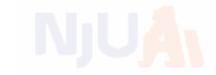

#### consider goal-based agents

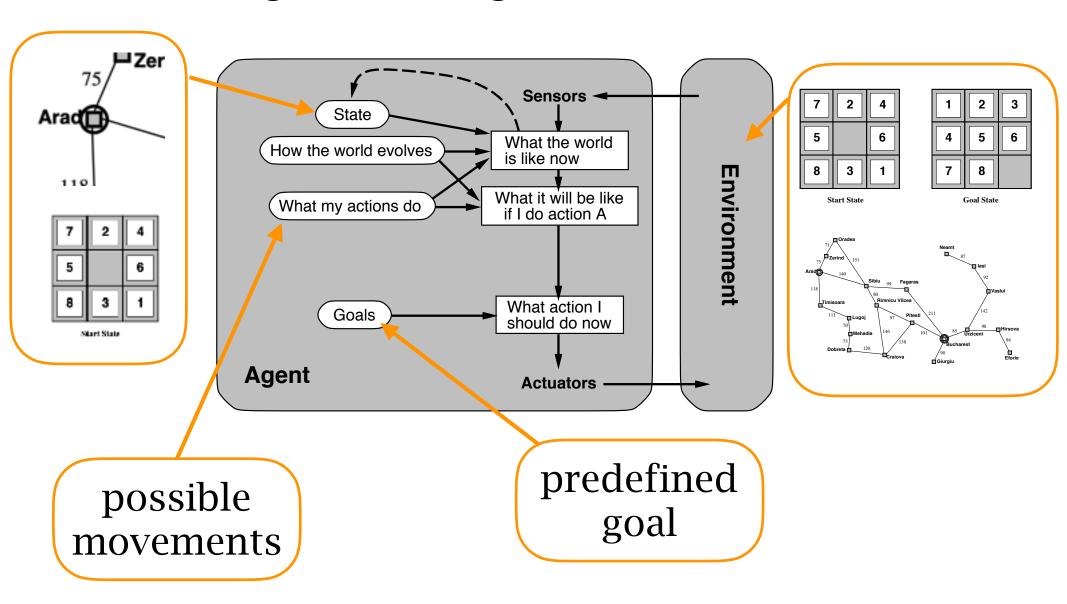

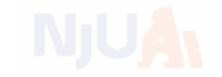

transition model by world rules

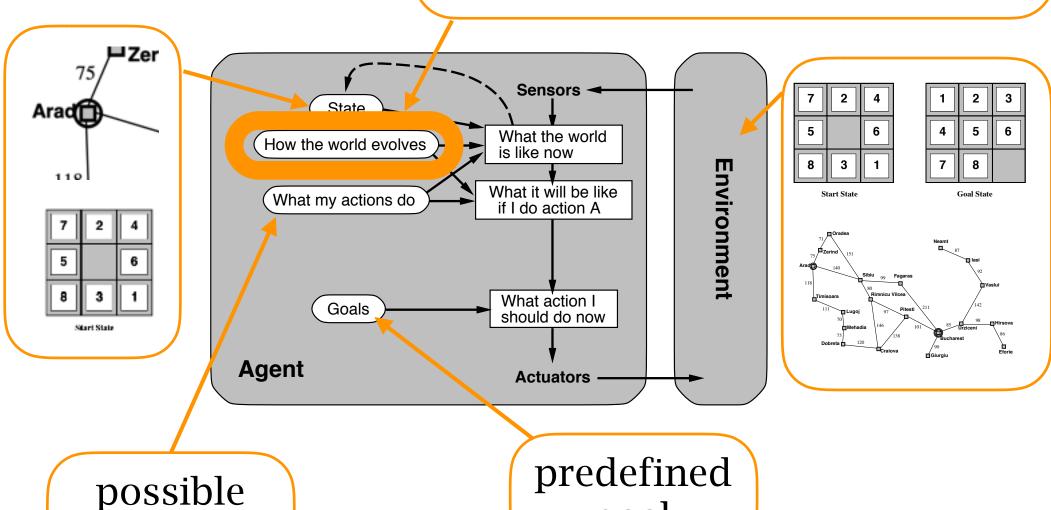

movements

goal

## Extra knowledge

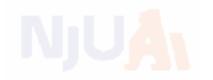

time complexity: number of key operations space complexity: number of key bits stored

the big O representation:

O(1)  $O(\ln n)$  O(n)  $O(n^2)$ 

 $O(2^n)$   $O(n^n)$ 

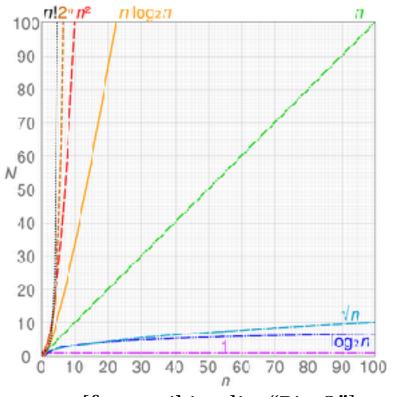

[from wikipedia: "Big O"]

NP-hardness and NP-completness

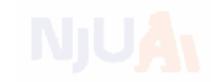

## Search Algorithms on Graphs

#### Tree structure

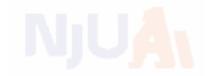

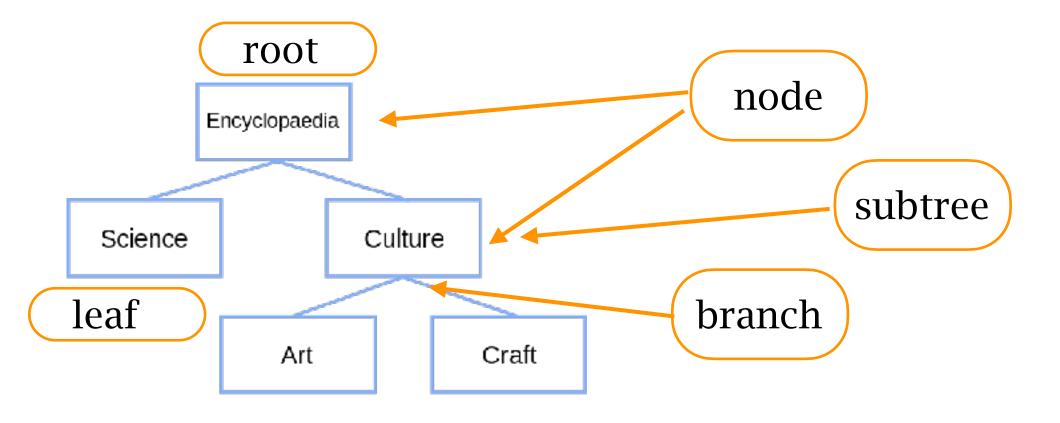

[from wikipedia: "Tree structure"]

binary tree: each node has at most two branches

search tree: a tree data structure for search

#### State v.s. node

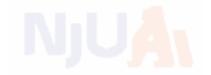

A state is a (representation of) a physical configuration A node is a data structure constituting part of a search tree includes parent, children, depth, path cost g(x) States do not have parents, children, depth, or path cost!

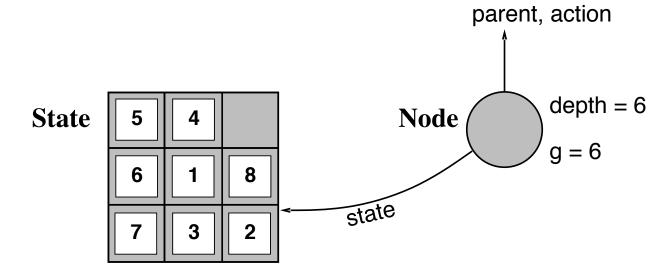

The Expand function creates new nodes, filling in the various fields and using the SuccessorFn of the problem to create the corresponding states.

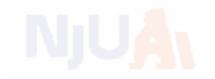

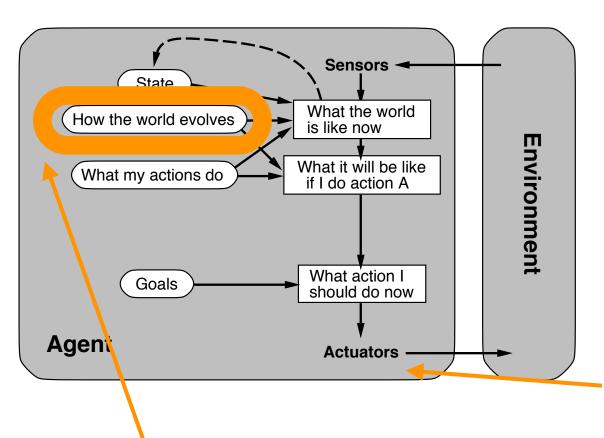

the search does NOT change the world!

only actions change the world

evolves in a tree structure: use tree search to find the goal

#### Tree search

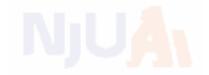

- 1. start from the initial state (root)
- 2. expand the current state

essence of search: following up one option now and putting the others aside

```
function TREE-SEARCH(problem, strategy) returns a solution, or failure initialize the search tree using the initial state of problem loop do

if there are no candidates for expansion then return failure choose a leaf node for expansion according to strategy

if the node contains a goal state then return the corresponding solution else expand the node and add the resulting nodes to the search tree end
```

all search algorithms share this tree search structure they vary primarily according to how they choose which state to expand --- the so-called search strategy

### Storage data structure

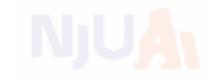

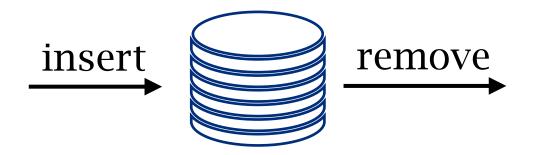

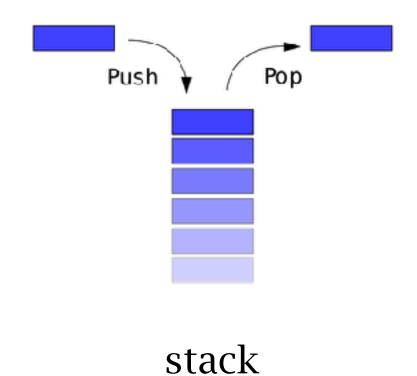

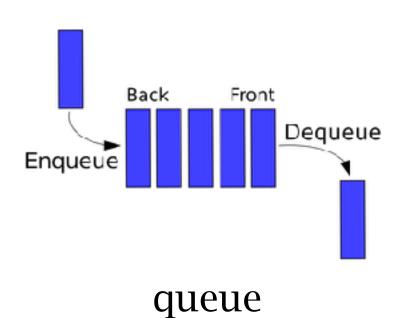

 $[images\ from\ https://stackoverflow.com/questions/10974922/what-is-the-basic-difference-between-stack-and-queue]$ 

#### General tree search

 $s \leftarrow a \text{ new NODE}$ 

add s to successors

return successors

 $Depth[s] \leftarrow Depth[node] + 1$ 

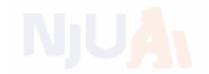

```
function Tree-Search (problem, fringe) returns a solution, or failure

fringe ← Insert (Make-Node (Initial-State [problem]), fringe)

loop do

if fringe is empty then return failure

node ← Remove-Front (fringe)

if Goal-Test (problem, State (node)) then return node

fringe ← Insertall (Expand (node, problem), fringe)

function Expand (node, problem) returns a set of nodes

successors ← the empty set

for each action, result in Successor-Fn (problem, State [node]) do
```

PARENT-NODE[s]  $\leftarrow node$ ; ACTION[s]  $\leftarrow action$ ; STATE[s]  $\leftarrow result$ 

PATH-COST[s]  $\leftarrow$  PATH-COST[node] + STEP-COST(node, action, s)

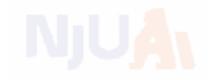

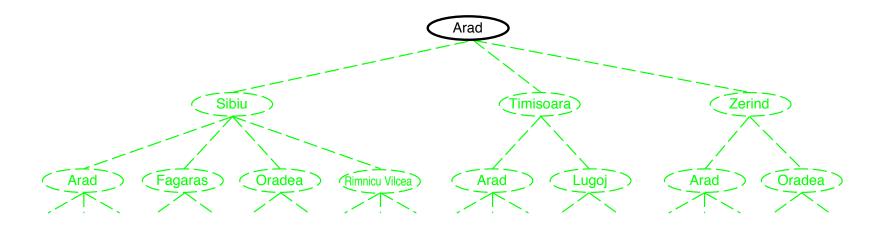

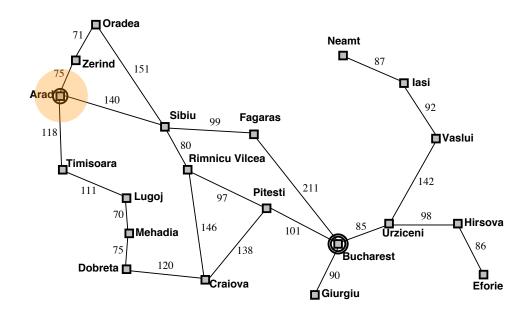

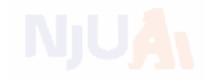

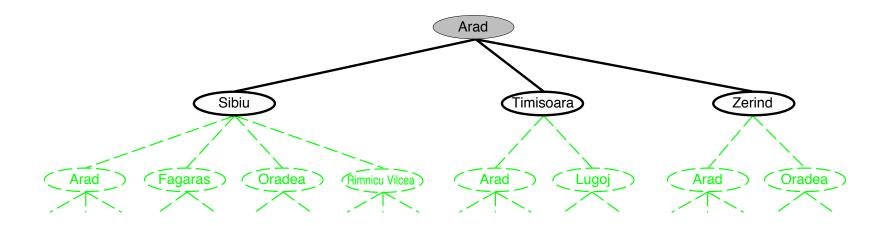

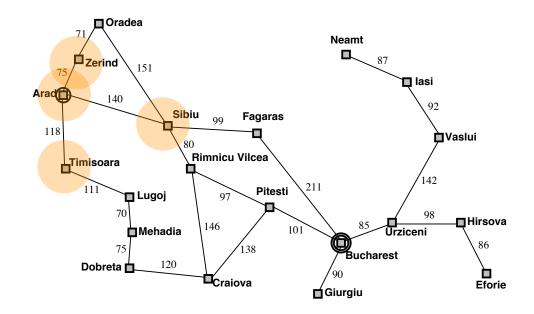

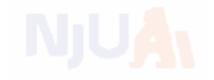

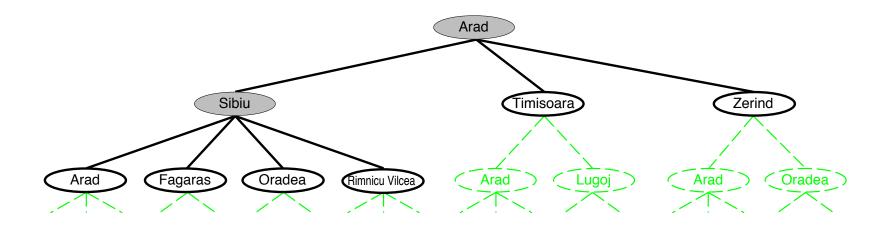

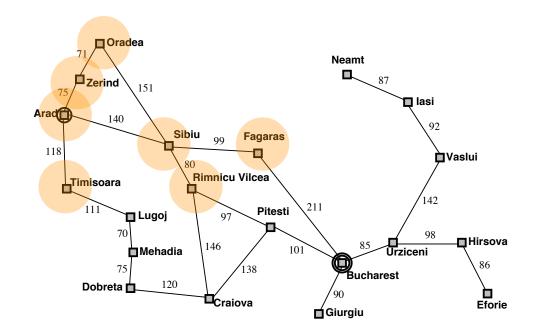

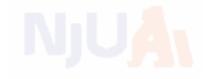

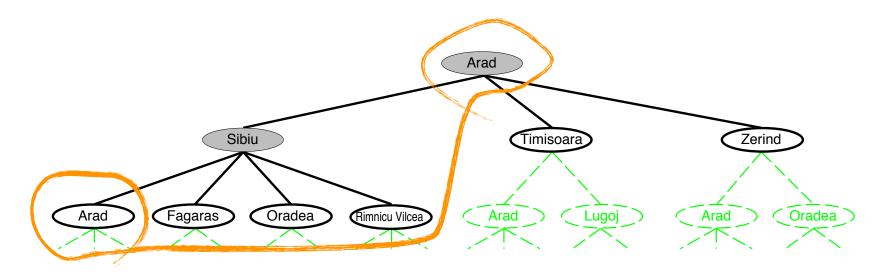

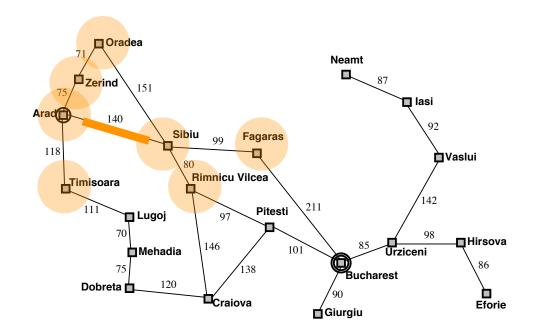

### Graph search

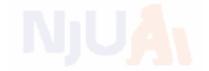

```
function TREE-SEARCH( problem, fringe) returns a solution, or failure fringe \leftarrow \text{INSERT}(\text{MAKE-NODE}(\text{INITIAL-STATE}[problem]), fringe) loop do

if fringe is empty then return failure

node \leftarrow \text{REMOVE-FRONT}(fringe)

if \text{GOAL-TEST}(problem, \text{STATE}(node)) then return node

fringe \leftarrow \text{INSERTALL}(\text{EXPAND}(node, problem), fringe)
```

## Graph separation property

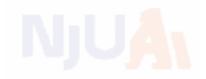

the frontier (expandable leaf nodes) separates the visited and the unexplored nodes

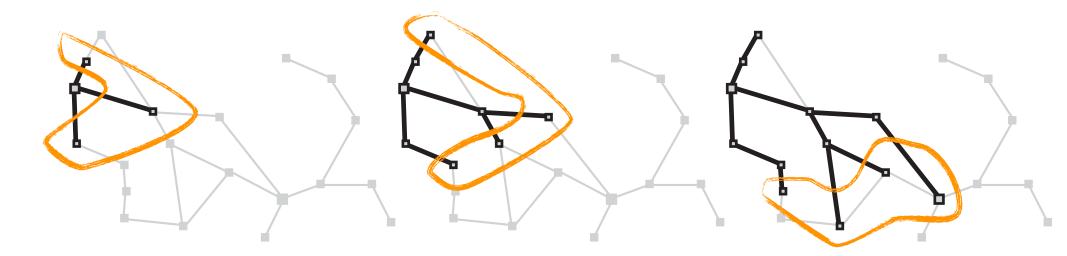

### Search strategies

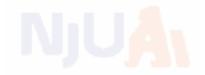

A strategy is defined by picking the order of node expansion

Strategies are evaluated along the following dimensions:

completeness—does it always find a solution if one exists?

time complexity—number of nodes generated/expanded

space complexity—maximum number of nodes in memory

optimality—does it always find a least-cost solution?

Time and space complexity are measured in terms of b—maximum branching factor of the search tree d—depth of the least-cost solution m—maximum depth of the state space (may be  $\infty$ )

## Uninformed Search Strategies

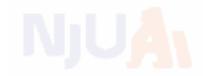

Uninformed strategies use only the information available in the problem definition

Breadth-first search

Uniform-cost search

Depth-first search

Depth-limited search

Iterative deepening search

#### Breadth-first search

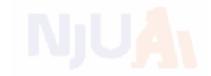

Expand shallowest unexpanded node

#### Implementation:

fringe is a FIFO queue, i.e., new successors go at end

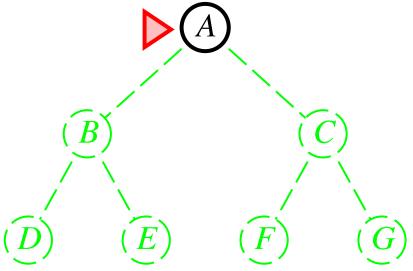

#### Breadth-first search

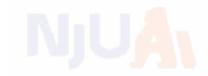

Expand shallowest unexpanded node

#### Implementation:

fringe is a FIFO queue, i.e., new successors go at end

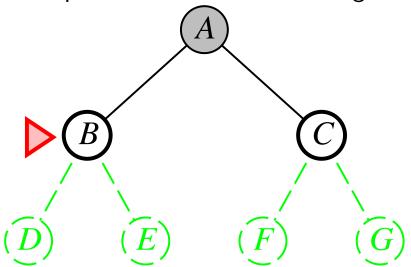

#### Breadth-first search

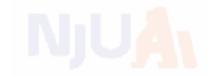

Expand shallowest unexpanded node

#### Implementation:

fringe is a FIFO queue, i.e., new successors go at end

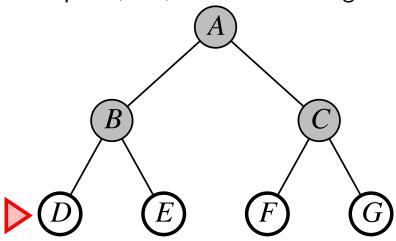

### Properties

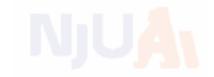

Complete?? Yes (if b is finite)

<u>Time</u>??  $1 + b + b^2 + b^3 + \ldots + b^d + b(b^d - 1) = O(b^{d+1})$ , i.e., exp. in d

Space??  $O(b^{d+1})$  (keeps every node in memory)

Optimal?? Yes (if cost = 1 per step); not optimal in general

**Space** is the big problem; can easily generate nodes at 100MB/sec so 24hrs = 8640GB.

### Depth-first search

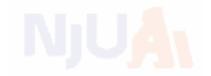

Expand deepest unexpanded node

#### Implementation:

fringe = LIFO queue, i.e., put successors at front

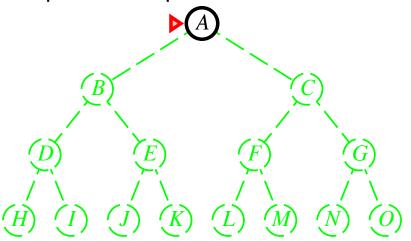

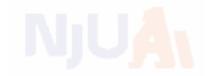

Expand deepest unexpanded node

### Implementation:

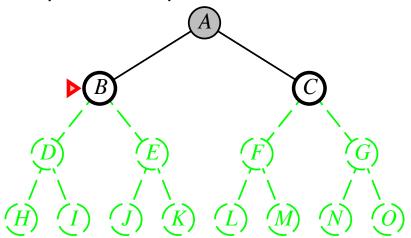

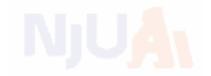

Expand deepest unexpanded node

### Implementation:

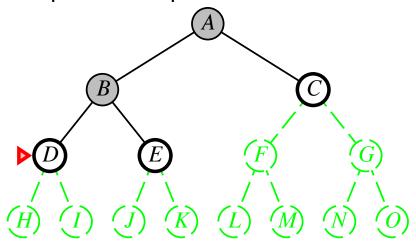

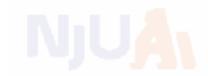

#### Implementation:

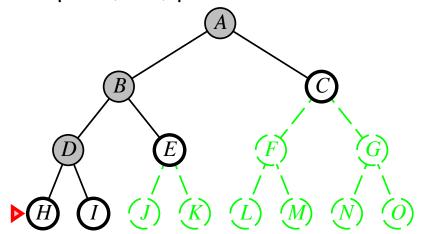

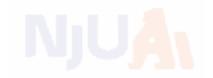

Expand deepest unexpanded node

#### Implementation:

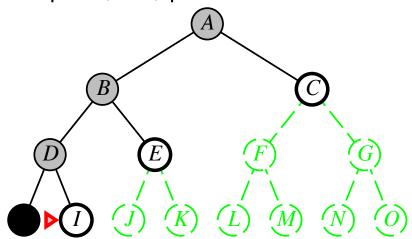

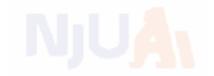

Expand deepest unexpanded node

### Implementation:

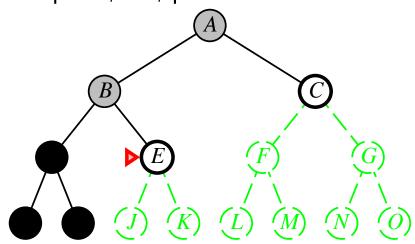

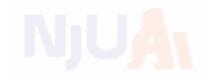

Expand deepest unexpanded node

#### Implementation:

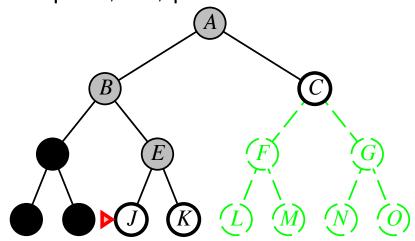

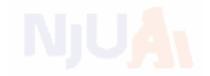

Expand deepest unexpanded node

#### Implementation:

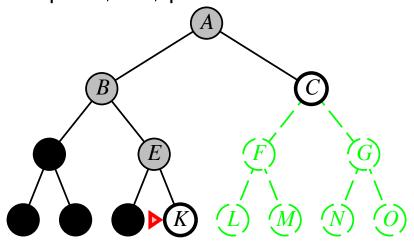

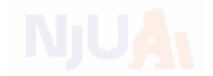

Expand deepest unexpanded node

#### Implementation:

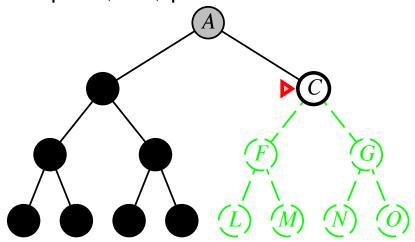

## Properties

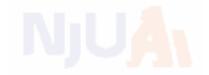

Complete?? No: fails in infinite-depth spaces, spaces with loops Modify to avoid repeated states along path

⇒ complete in finite spaces with repeated states avoid

<u>Time??</u>  $O(b^m)$ : terrible if m is much larger than d but if solutions are dense, may be much faster than breadth-first

Space?? O(bm), i.e., linear space!

Optimal?? No

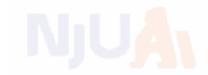

Breadth-first search: First In First Out queue Depth-first search: Last In First Out queue (stack)

Uniform-cost search: Priority queue (least cost out)

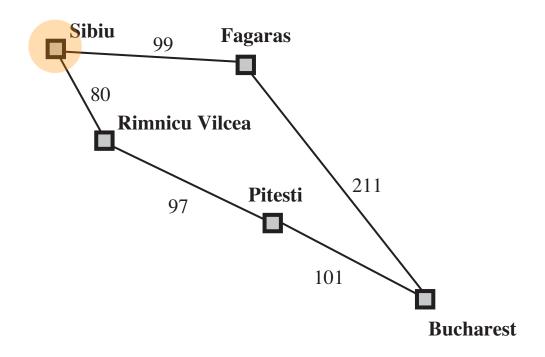

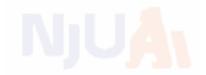

Breadth-first search: First In First Out queue Depth-first search: Last In First Out queue (stack)

Uniform-cost search: Priority queue (least cost out)

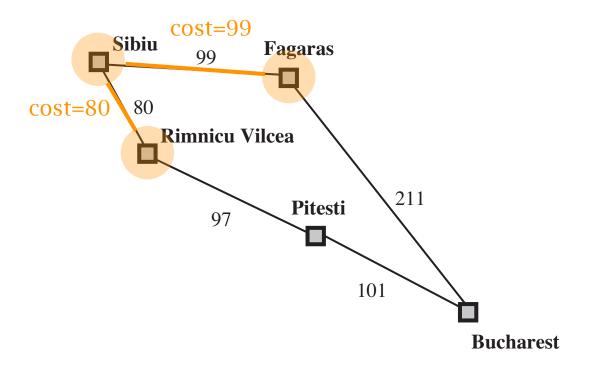

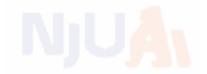

Breadth-first search: First In First Out queue Depth-first search: Last In First Out queue (stack)

Uniform-cost search: Priority queue (least cost out)

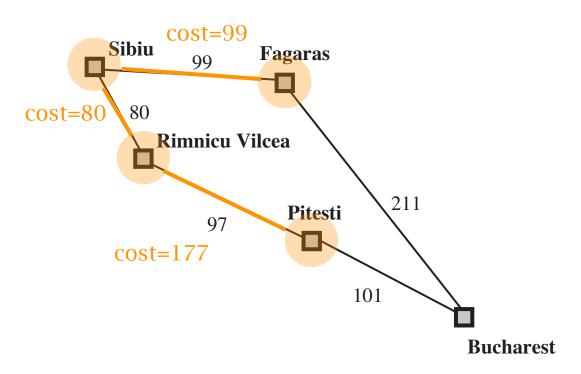

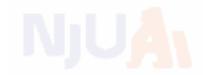

Breadth-first search: First In First Out queue Depth-first search: Last In First Out queue (stack)

Uniform-cost search: Priority queue (least cost out)

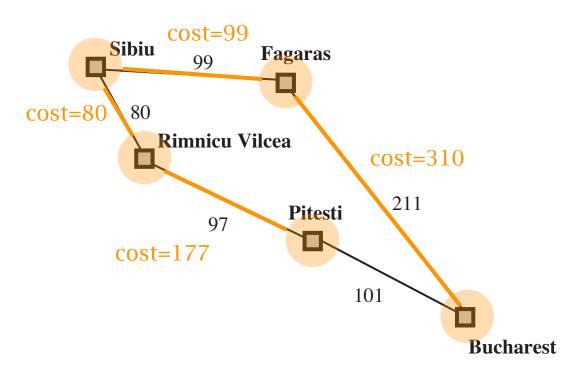

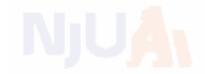

Breadth-first search: First In First Out queue Depth-first search: Last In First Out queue (stack)

Uniform-cost search: Priority queue (least cost out)

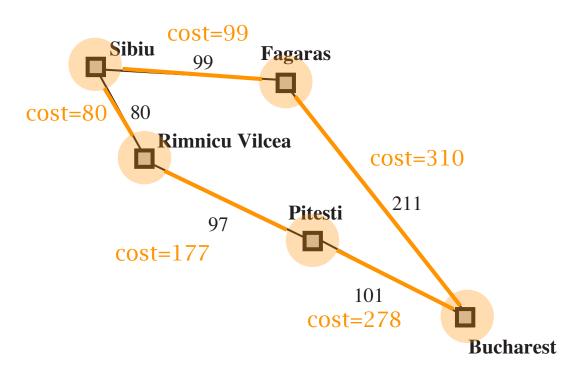

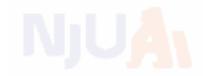

Breadth-first search: First In First Out queue Depth-first search: Last In First Out queue (stack)

Uniform-cost search: Priority queue (least cost out)

Equivalent to breadth-first if step costs all equal

part of the map

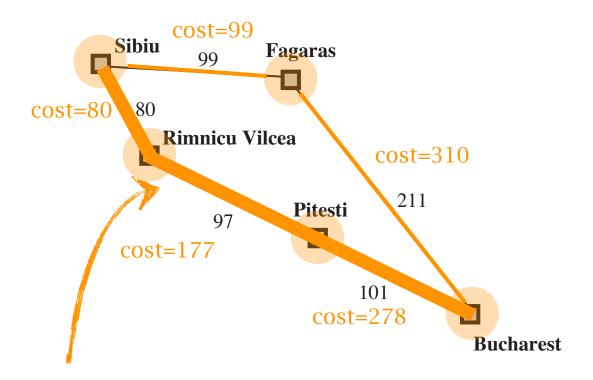

best path from Sibiu to Bucharest

## Properties

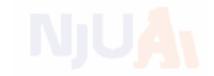

Complete?? Yes, if step cost  $\geq \epsilon$ 

<u>Time??</u> # of nodes with  $g \leq \text{cost of optimal solution}$ ,  $O(b^{\lceil C^*/\epsilon \rceil})$  where  $C^*$  is the cost of the optimal solution

 $\underline{\mathsf{Space}} ? \text{ } \# \text{ of nodes with } g \leq \text{ cost of optimal solution, } O(b^{\lceil C^*/\epsilon \rceil})$ 

Optimal?? Yes—

Question: why it is optimal?

# Breadth-first v.s. depth-first

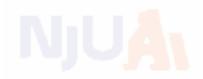

Breadth-first: faster, larger memory

Depth-first: less memory, slower

Question: how to better balance time and space?

# Depth-limited search

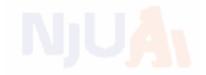

### limit the maximum depth of the depth-first search

i.e., nodes at depth *l* have no successors

```
function Depth-Limited-Search (problem, limit) returns soln/fail/cutoff
Recursive-DLS (Make-Node (Initial-State [problem]), problem, limit)

function Recursive-DLS (node, problem, limit) returns soln/fail/cutoff
cutoff-occurred? ← false
if Goal-Test(problem, State [node]) then return node
else if Depth[node] = limit then return cutoff
else for each successor in Expand (node, problem) do
result ← Recursive-DLS (successor, problem, limit)
if result = cutoff then cutoff-occurred? ← true
else if result ≠ failure then return result
if cutoff-occurred? then return cutoff else return failure
```

# Iterative deepening search

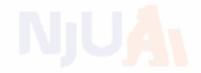

try depth-limited search with increasing limit restart the search at each time

```
function ITERATIVE-DEEPENING-SEARCH(problem) returns a solution inputs: problem, a problem for depth \leftarrow 0 to \infty do  result \leftarrow \text{DEPTH-LIMITED-SEARCH}(problem, depth)  if result \neq \text{cutoff then return } result  end
```

# Example

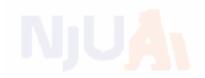

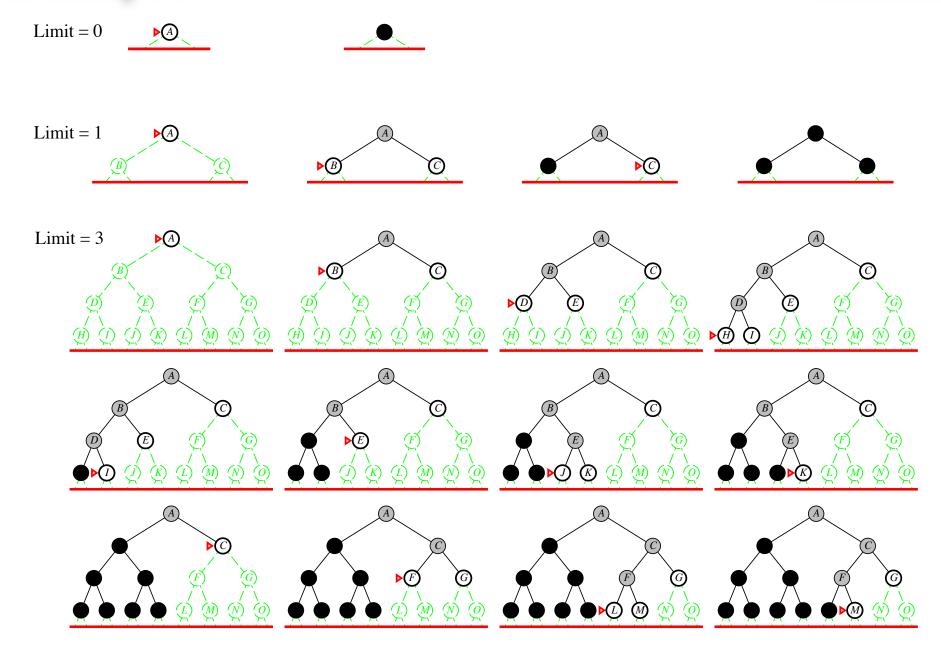

wasteful searching the beginning nodes many times?

### Properties

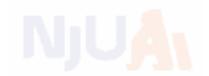

### Complete?? Yes

# in the same order as the breadth-first search

Time?? 
$$(d+1)b^0 + db^1 + (d-1)b^2 + \ldots + b^d = O(b^d)$$

small space as depth-first search

 $\underline{\mathsf{Space}} ?? \ O(bd)$ 

Optimal?? Yes, if step cost = 1

Can be modified to explore uniform-cost tree

Numerical comparison for b=10 and d=5, solution at far right leaf:

$$N(\mathsf{IDS}) = 50 + 400 + 3,000 + 20,000 + 100,000 = 123,450$$
  
 $N(\mathsf{BFS}) = 10 + 100 + 1,000 + 10,000 + 100,000 + 999,990 = 1,111,100$ 

IDS does better because other nodes at depth d are not expanded

BFS can be modified to apply goal test when a node is generated

# Summary

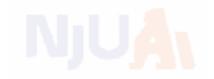

| Criterion | Breadth-  | Uniform-                        | Depth- | Depth-             | Iterative |
|-----------|-----------|---------------------------------|--------|--------------------|-----------|
|           | First     | Cost                            | First  | Limited            | Deepening |
| Complete? | Yes*      | $Yes^*$                         | No     | Yes, if $l \geq d$ | Yes       |
| Time      | $b^{d+1}$ | $b^{\lceil C^*/\epsilon  ceil}$ | $b^m$  | $b^l$              | $b^d$     |
| Space     | $b^{d+1}$ | $b^{\lceil C^*/\epsilon  ceil}$ | bm     | bl                 | bd        |
| Optimal?  | $Yes^*$   | Yes                             | No     | No                 | Yes*      |

### HW1

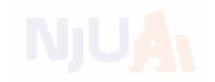

作业截止日期: 9月28日23:59

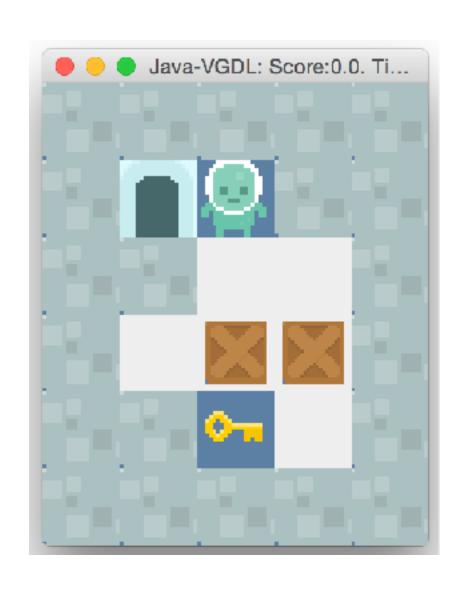